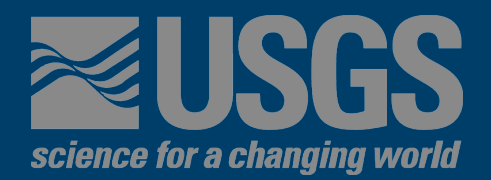

# **Seismic Risk Maps for Non-Ductile Concrete Buildings**

**Matthew J. Zahr<sup>1</sup> Nicolas Luco<sup>2</sup> Hyeuk Ryu3**

**USGS Geologic Hazards Science Center Golden, Colorado**

**U.S. Department of the Interior 3: Postdoctoral Researcher U.S. Geological Survey 1: PEER intern 2: Research Structural Engineer**

**PEER Final Meeting 7 August 2009**

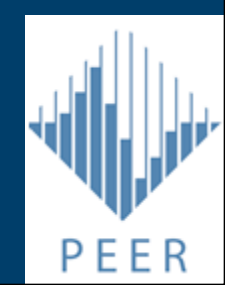

## **Motivation of Risk Maps**

**Outline** 

**Motivation** 

Risk

Risk Maps

Case Studies

**Closing** 

- $\triangleright$  To prevent catastrophic failures, concrete buildings built prior to the building code revision in 1976 are in need of seismic retrofit
- $\triangleright$  Given the quantity of these buildings, a systematic method to identify the highest risk buildings is desired

### **≈USGS Seismic Risk Maps**

**Outline** 

**Motivation** 

Risk

Risk Maps

Case Studies

**Closing** 

Contour/Raster Maps Several types to be discussed General Risk Map >Inventory-Specific Risk Map Loss Ratio Map Difference Map

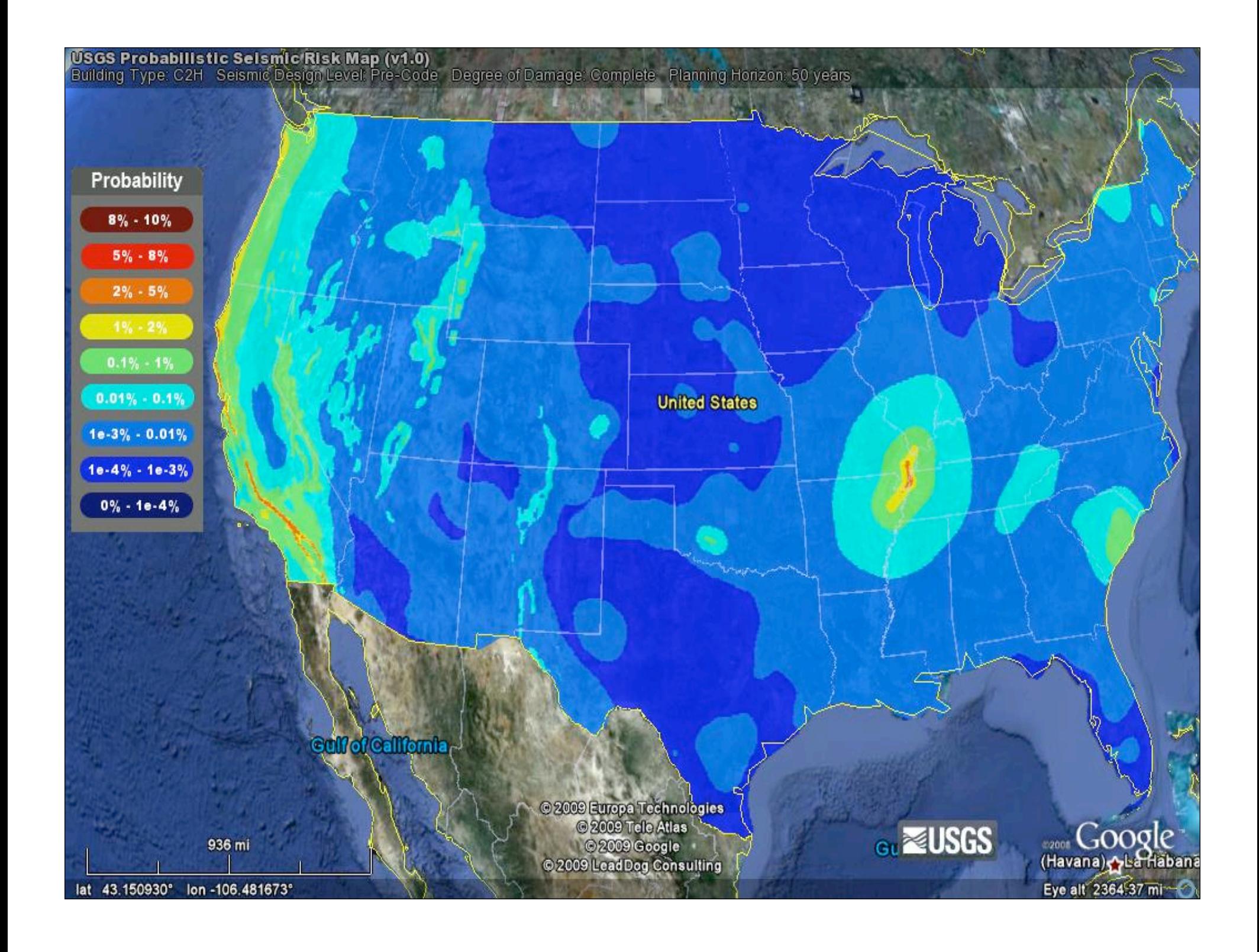

## **Risk Maps – Updated Tool**

### **Outline**

**Motivation** 

Risk

Risk Maps

Case Studies

**Closing** 

Updated Tool Raster maps Assume site class distribution based on VS30 values determined from topography (Wald and Allen 2007) Inventory-specific risk maps User-specified site class (Inventory maps only) User-inputted fragility/vulnerability information Difference maps – site distribution & code level **ELOSS Ratio maps** 

## USGS Probabilistic Selsmic Risk Map (v1.0)<br>Building Type: C2H Seismic Design Level: Pre-Code Degree of Damage: Complete Planning Horizon: 50 years

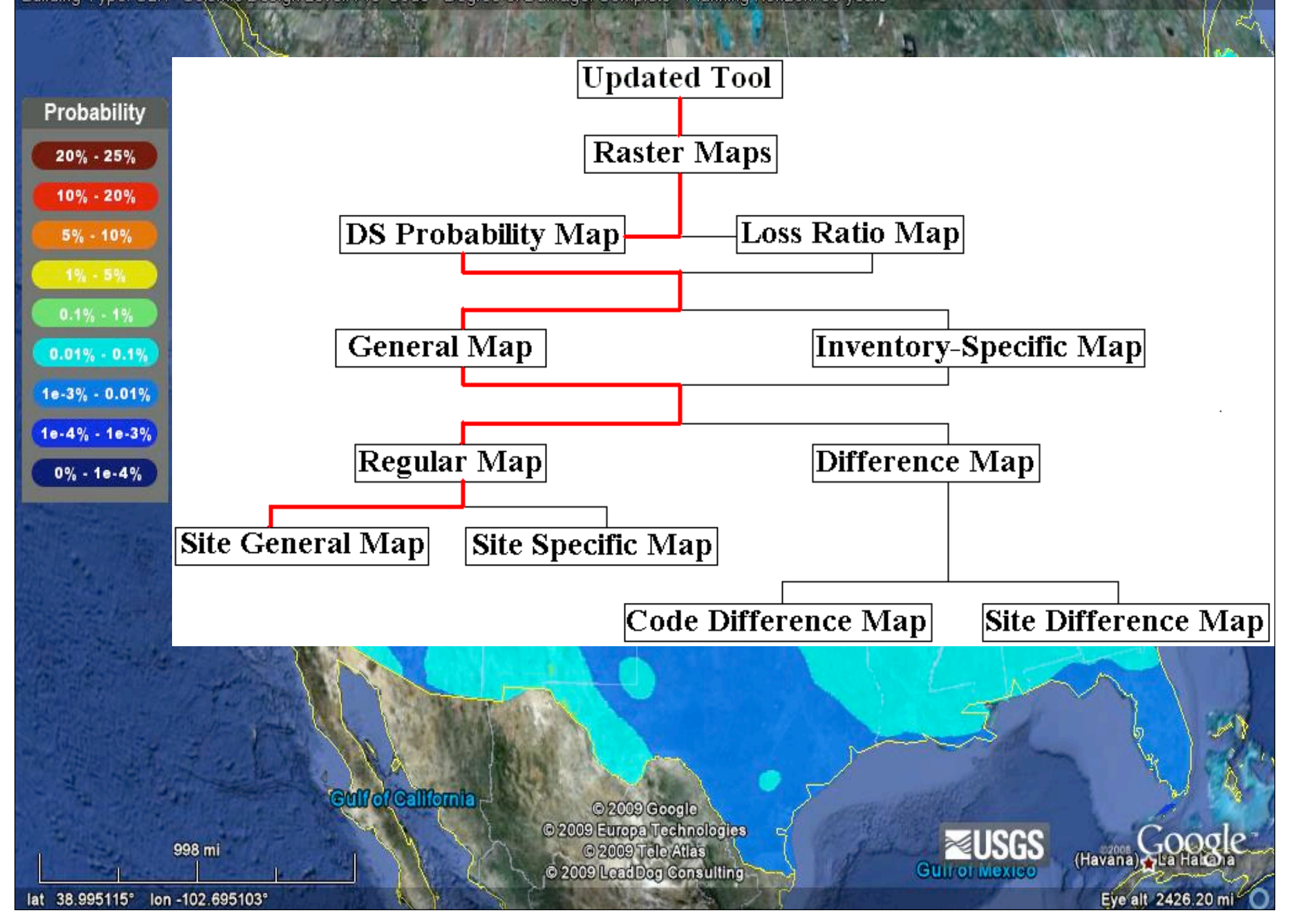

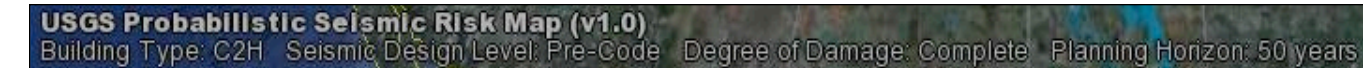

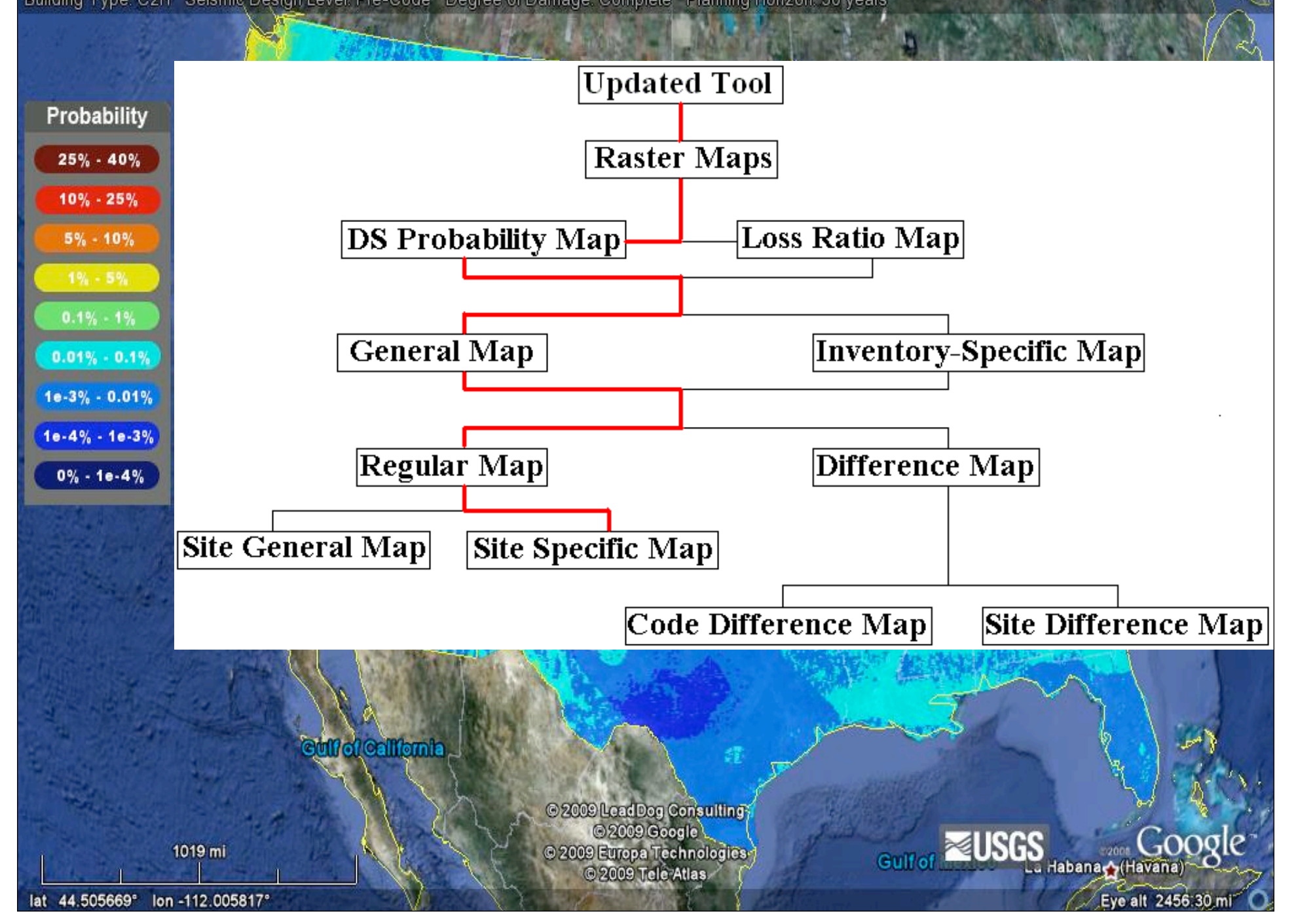

USGS Probabilistic Selsmic Risk Map (v1.0)<br>Building Type: C2H Seismic Design Level: DIFF[Pre/High]-Code Degree of Damage: Complete Planning Horizon: 50 years

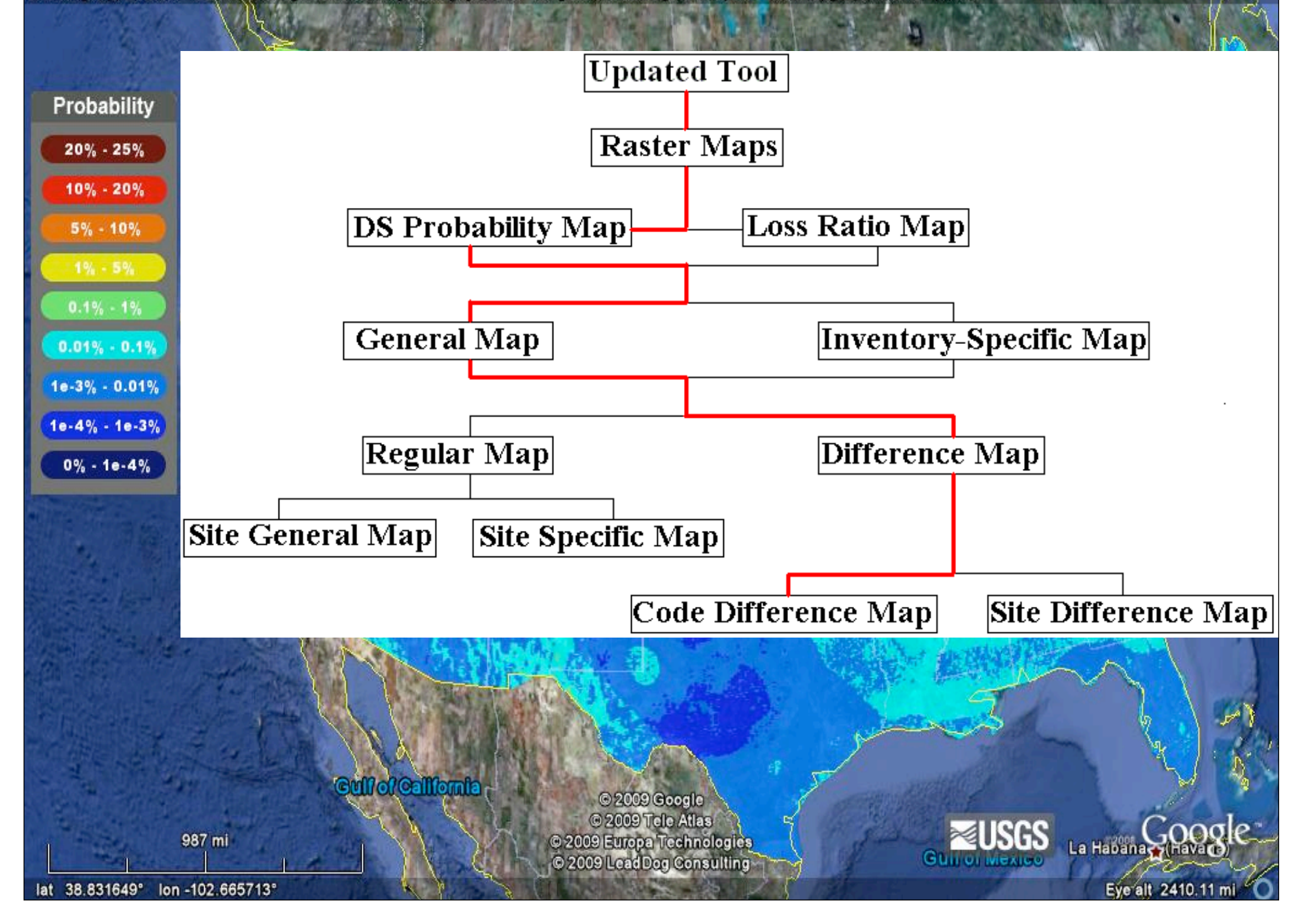

## USGS Probabilistic Selsmic Risk Map (v1.0)<br>Building Type: C2H Seismic Design Level: Pre-Code Degree of Damage: Complete Planning Horizon: 50 years

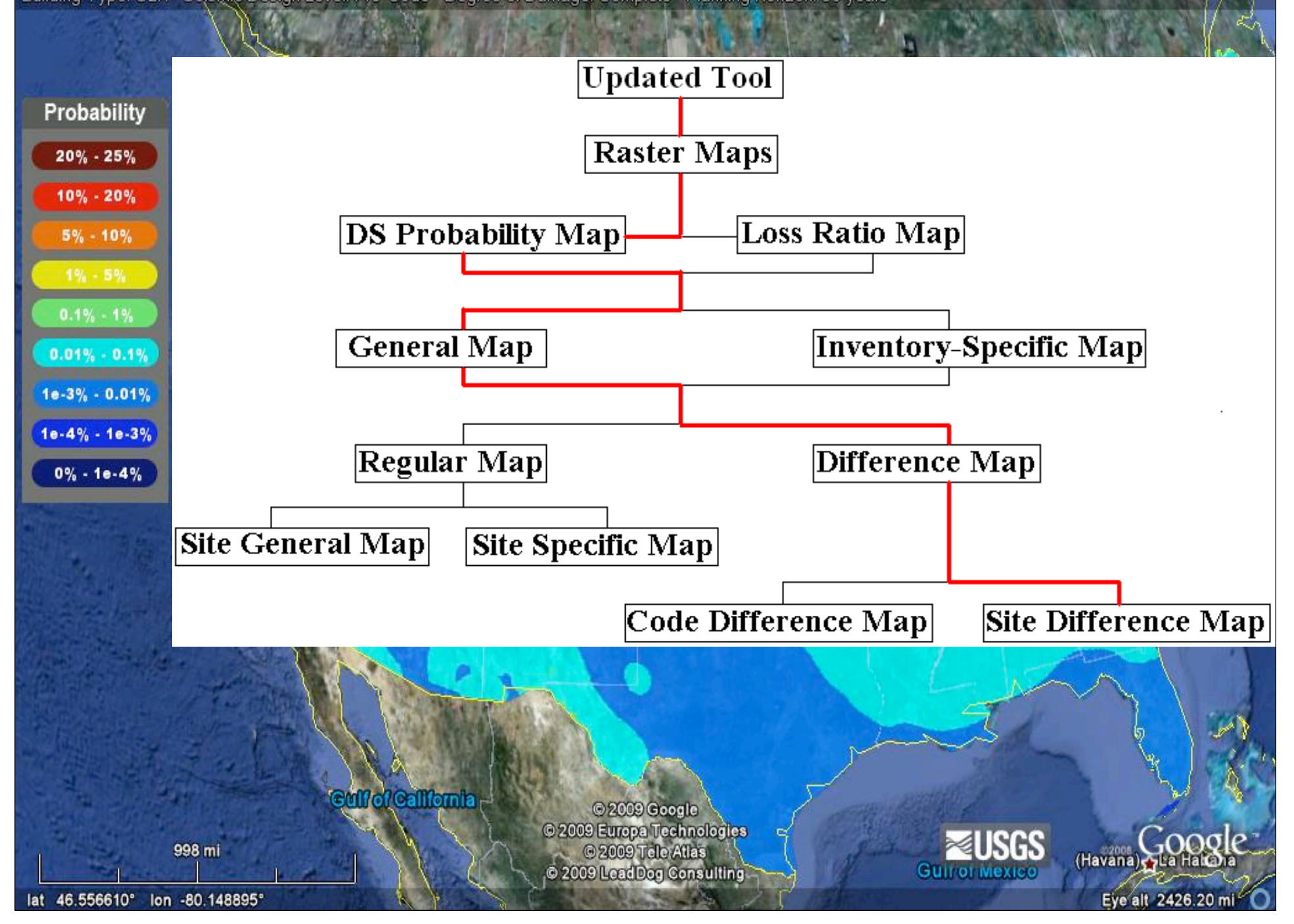

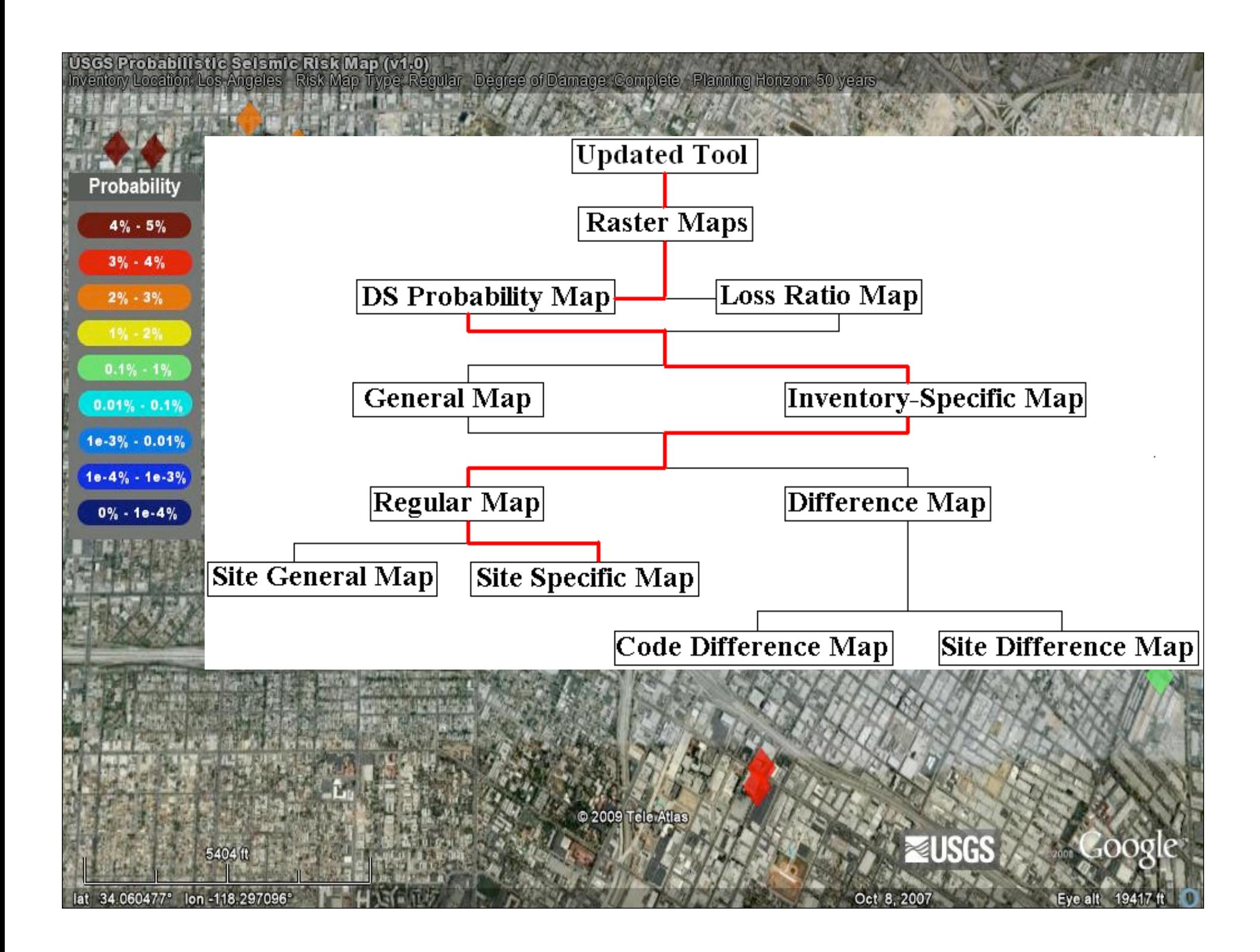

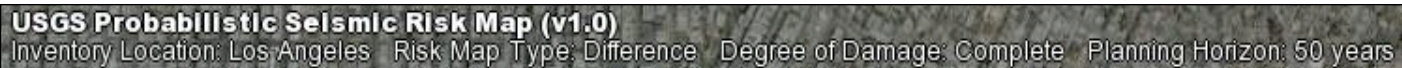

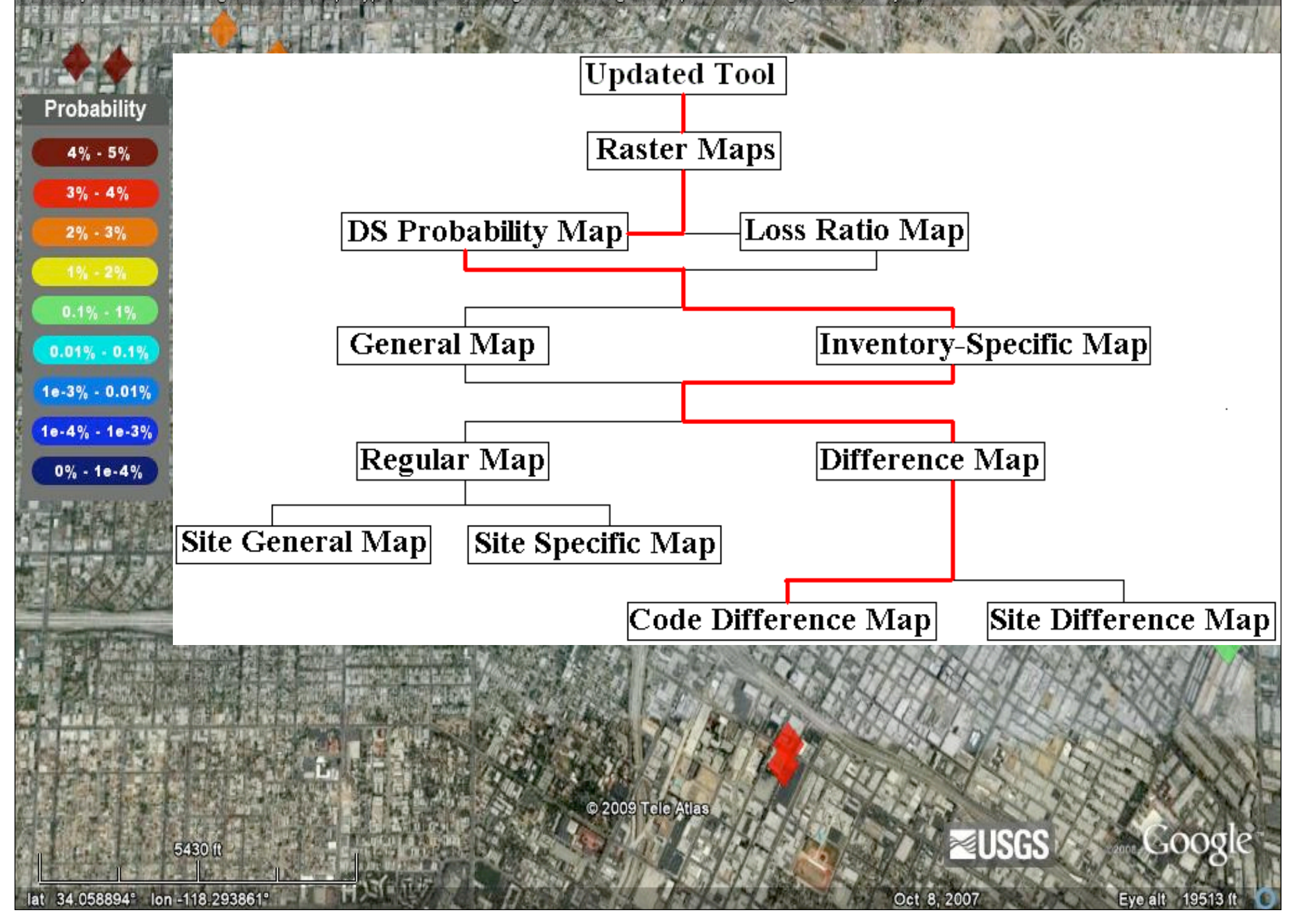

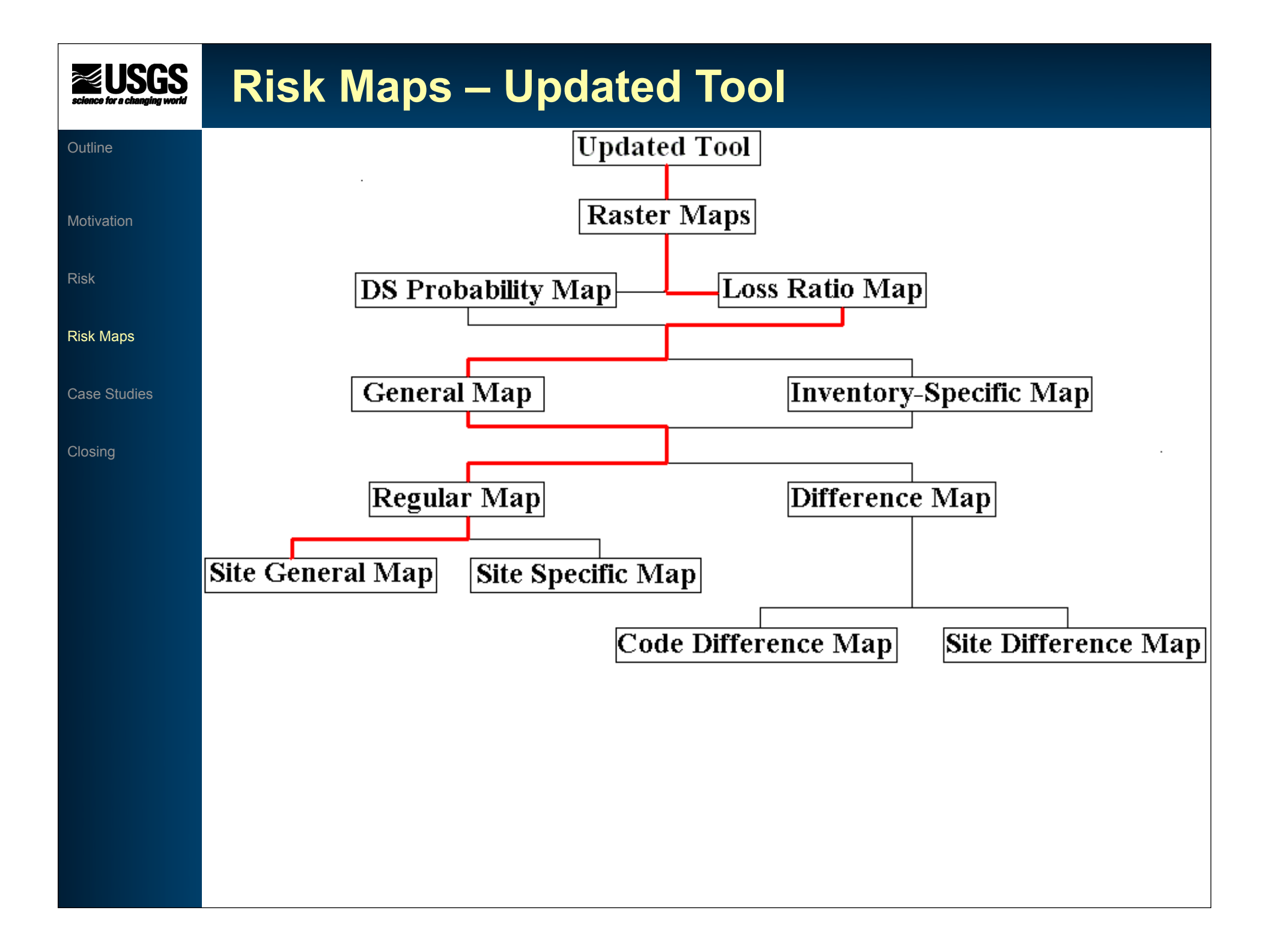

USGS Probabilistic Selsmic Risk Map (v1.0)<br>Building Type: C2H Seismic Design Level: Pre-Code Occupancy Type: COM4 Planning Horizon: 1 year

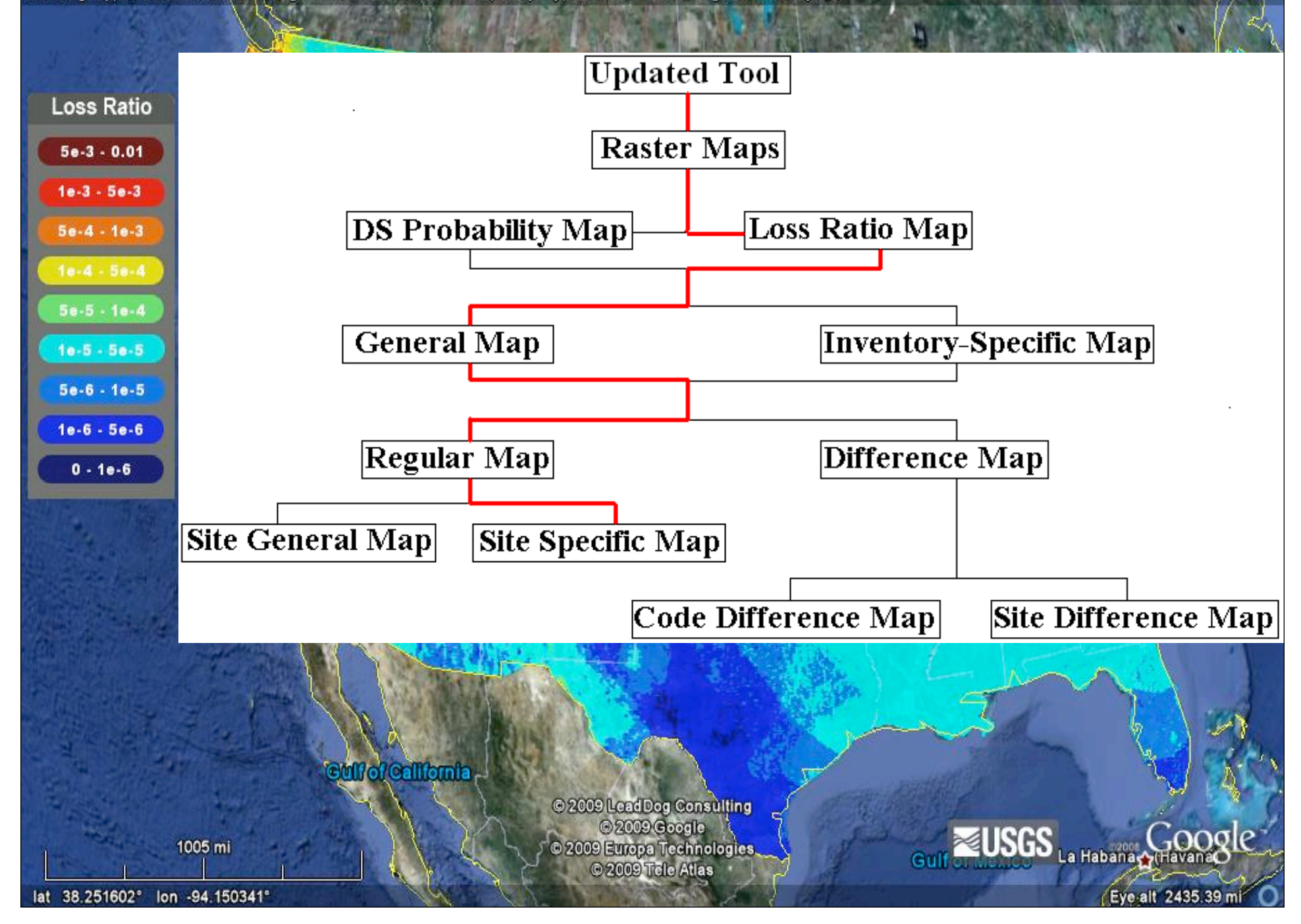

USGS Probabilistic Selsmic Risk Map (v1.0)<br>Building Type: C2H Seismic Design Level: DIFF[Pre/High]-Code Occupancy Type: COM4 Planning Horizon: 1 year

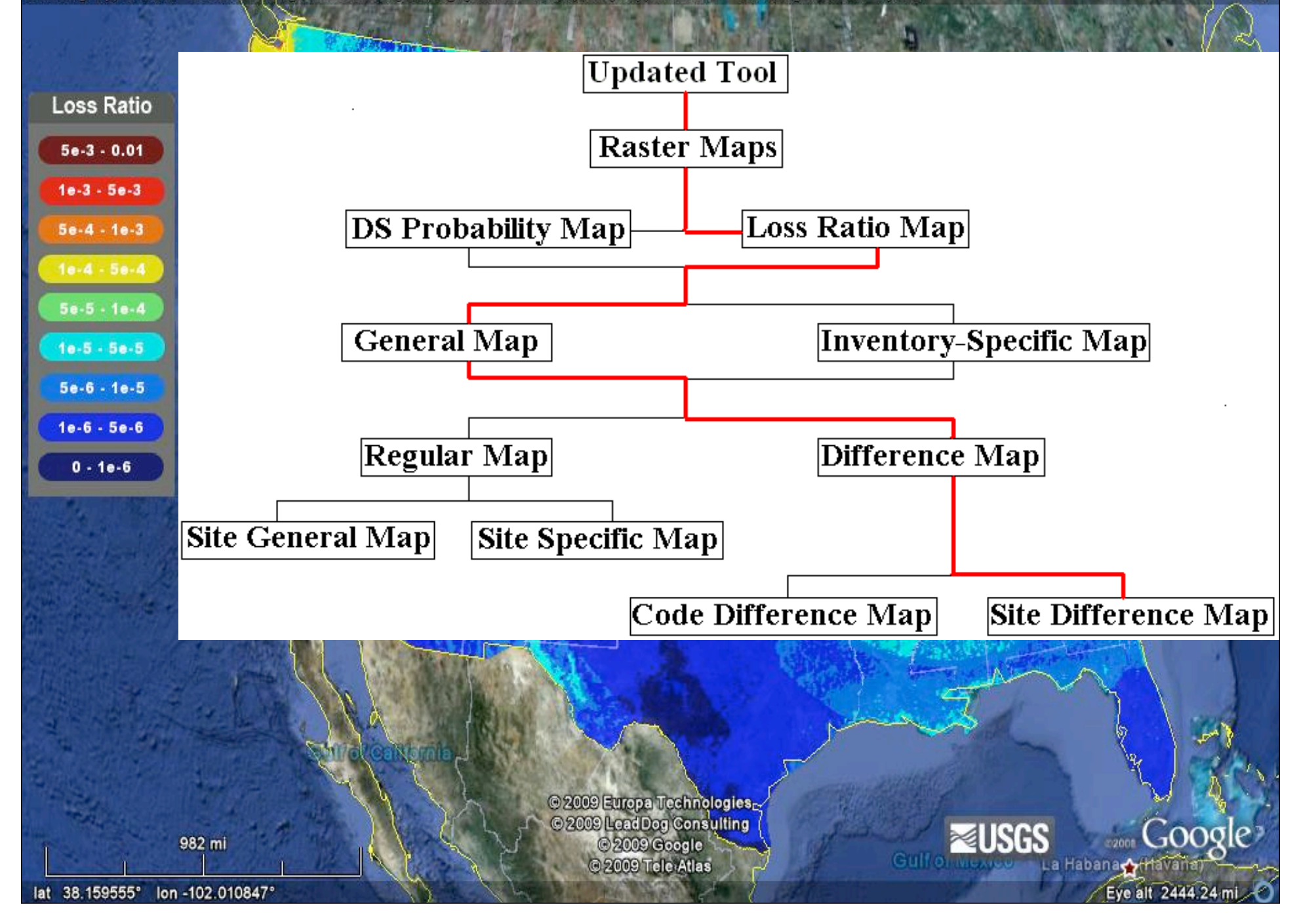

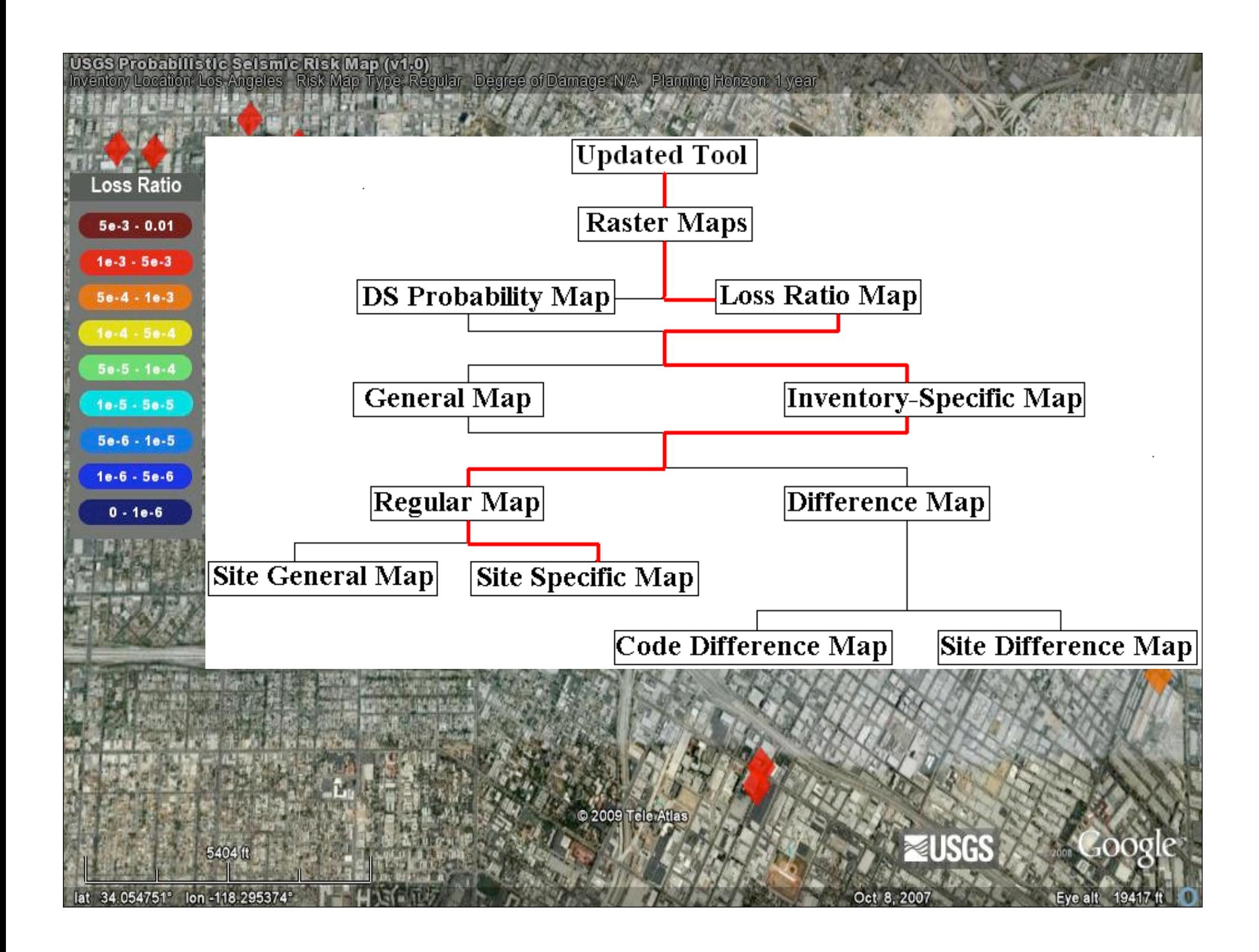

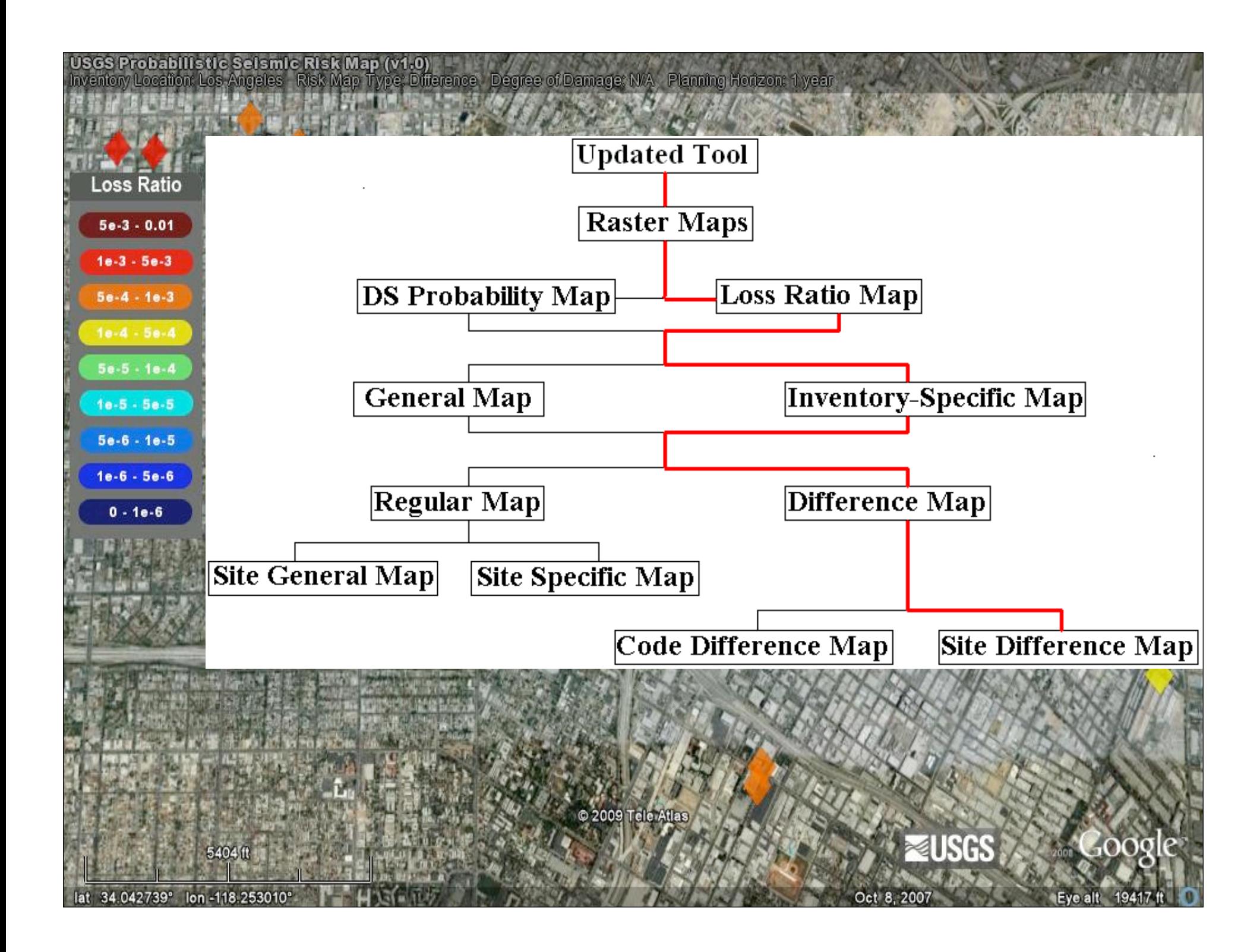

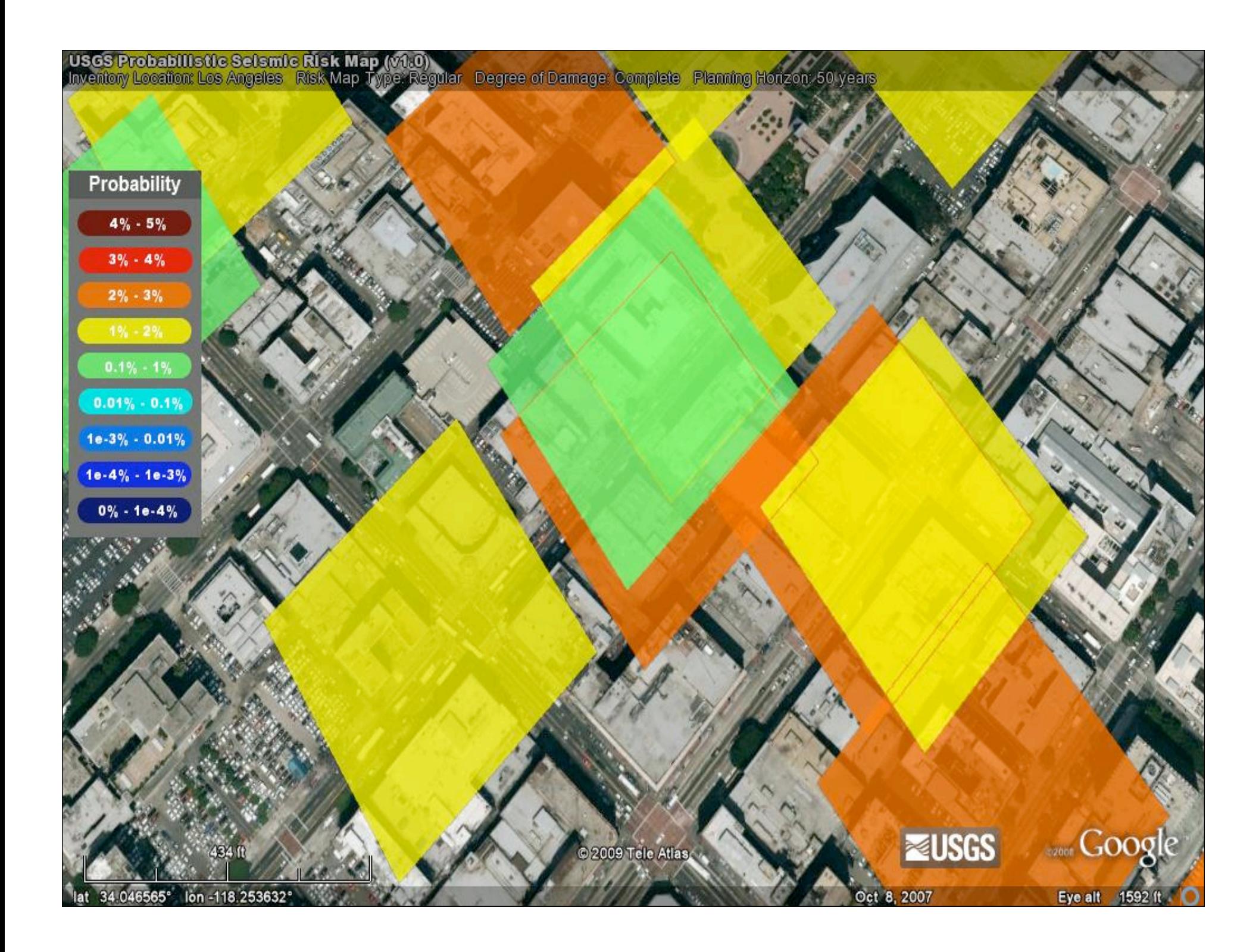

**USGS Probabilistic Seismic Risk Map (v1.0)**<br>Building Type: C1L Seismic Design Level: Low-Code Degree of Damage: Slight Planning Horizon: 50 years

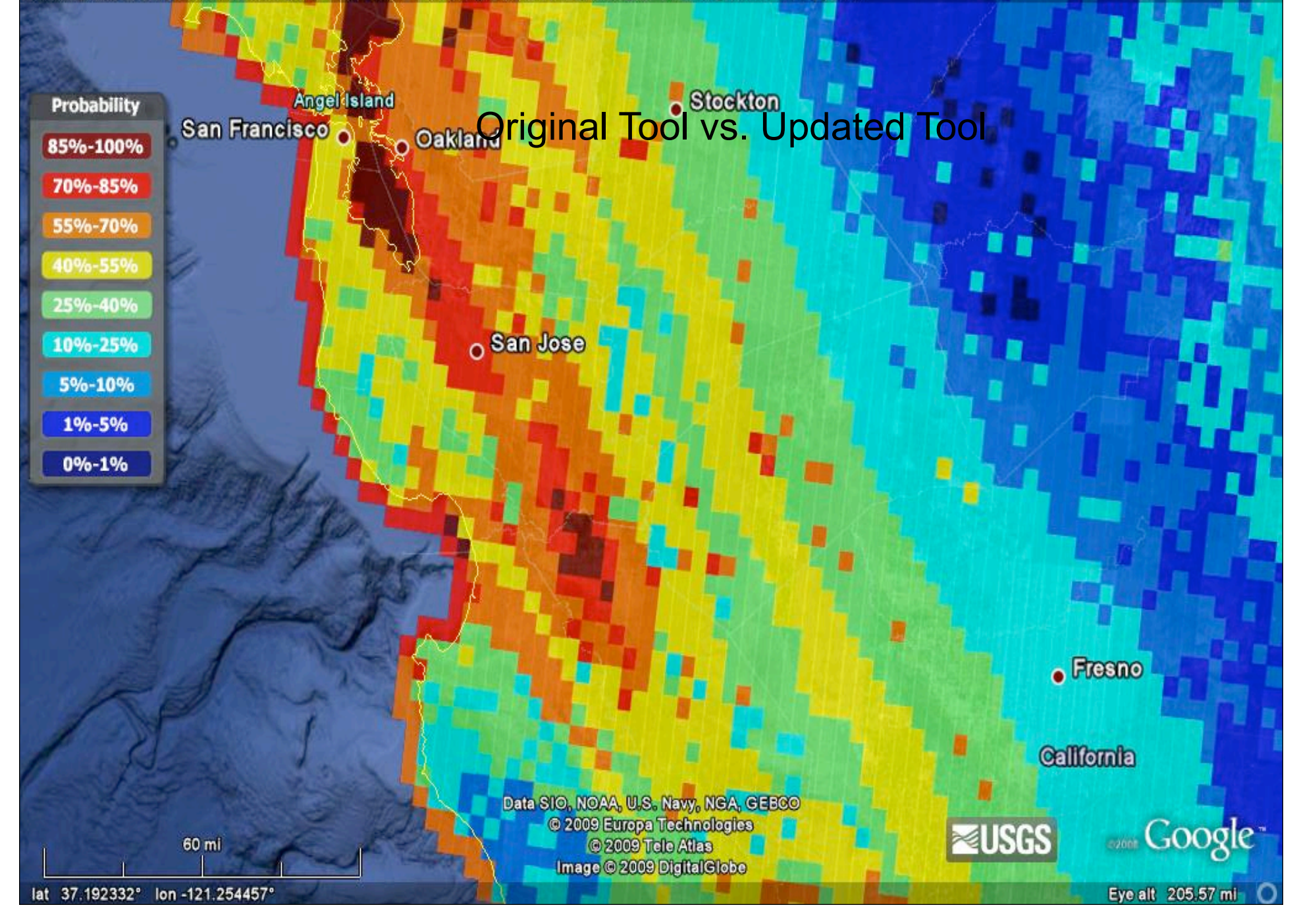

### istic Seismic Risk Map (v1 cation: Los Angeles – Risk Map Type: Difference – Degree of Damage: Complete – Planning Horizon: 50 years,

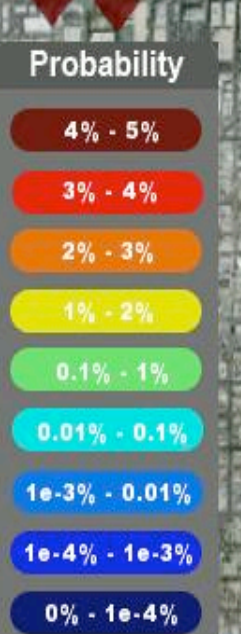

Seismic Retrofit Investigation Methodology

Roleably Narrow down the scope of seismic retrofit from the western US to some especially problematic regions using the general risk maps from the USGS risk map tool

1b) Insert non-ductile concrete building inventories for, Los Ang these regions into the USGS risk map tool to pinpoint the buildings in the greatest need of retrofit **Little** 

**Prioritize and schedule retrofity** 

2) Using the difference map option of the USGS risk map tool, quantify the utility of retrofit

 $\triangleleft$  is as

 $\sim$ 

2009 Tele Atl

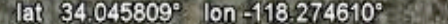

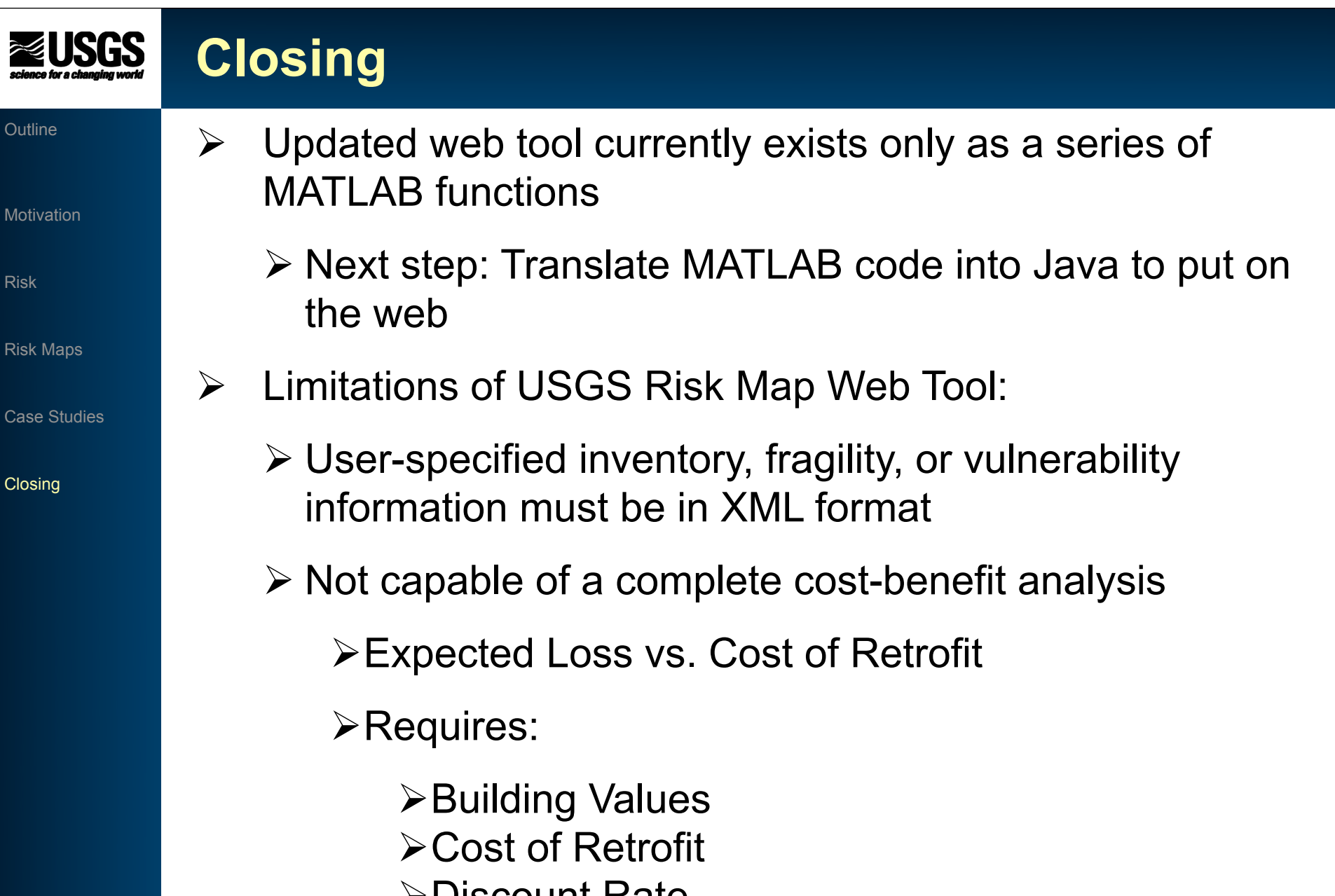

**PUISCOUNT Rate** 

# **Closing**

### **Outline**

**Motivation** 

Risk

Risk Maps

Case Studies

**Closing** 

- $\triangleright$  Possible Direction of Risk Map Web Tool:
	- $\triangleright$  Confidentiality protection
	- User-specified Hazard Data
	- $\triangleright$  Accept user-friendly specification formats  $\triangleright$  Excel files
- $\triangleright$  Currently searching for improved fragility functions
	- This project would benefit from specific non-ductile concrete fragilities

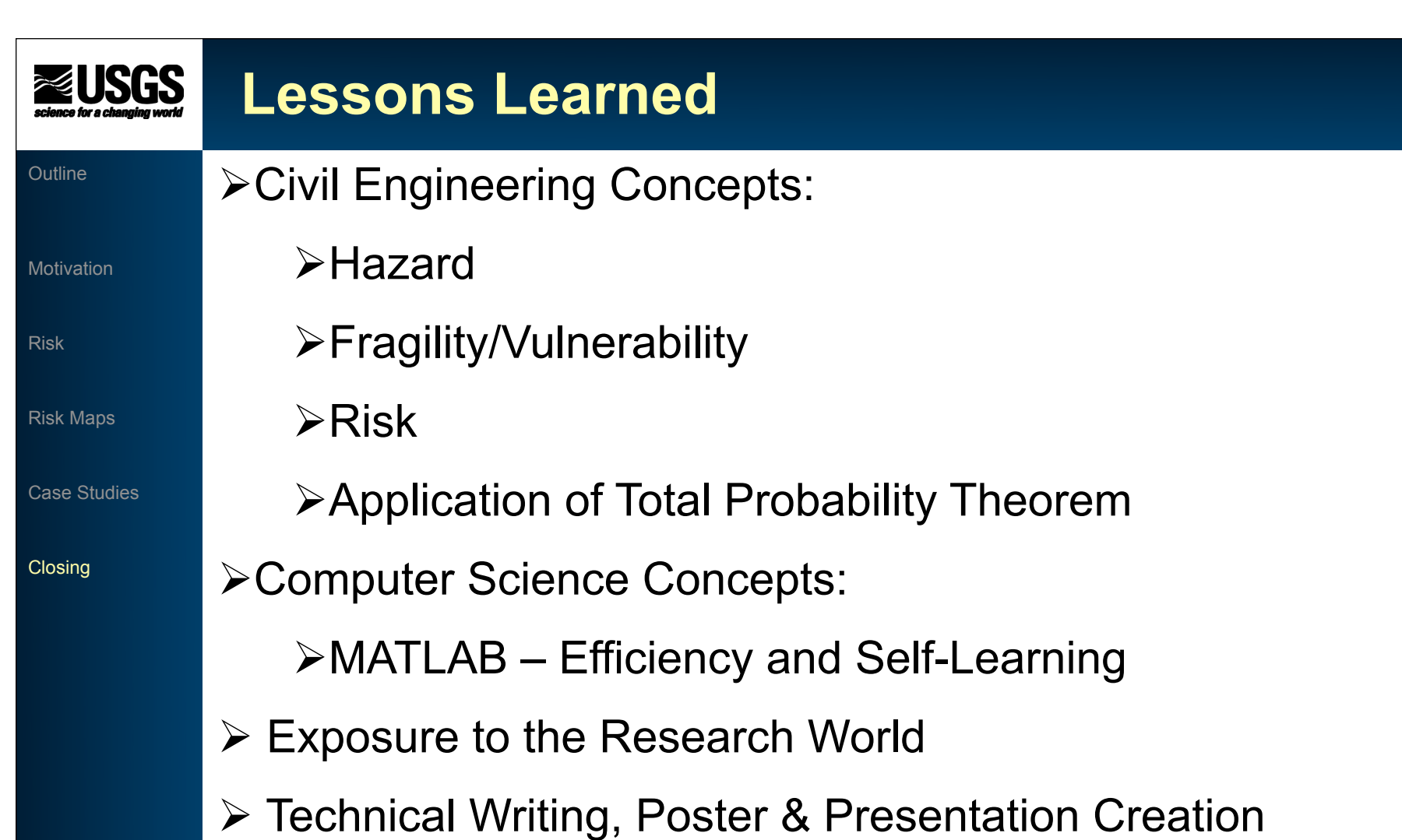

# **Questions?**

### **Outline**

**ZUSGS** 

Motivation

Risk

Risk Maps

Case Studies

Closing

- $\triangleright$  Thank you for your attention
- **►** Any questions or comments?

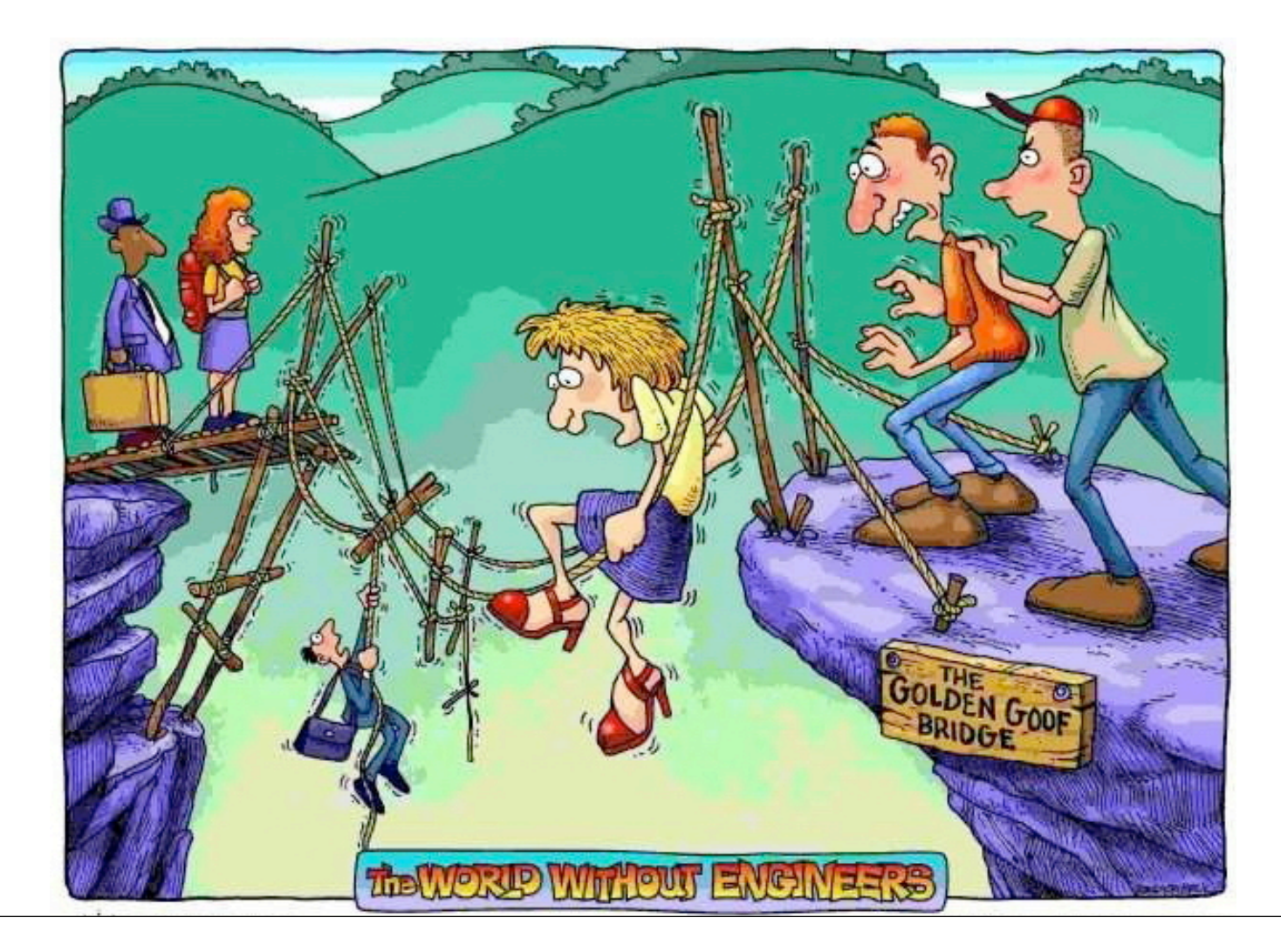